#### **Temperature Control for Research and Industry**

# **DM120 Manual**

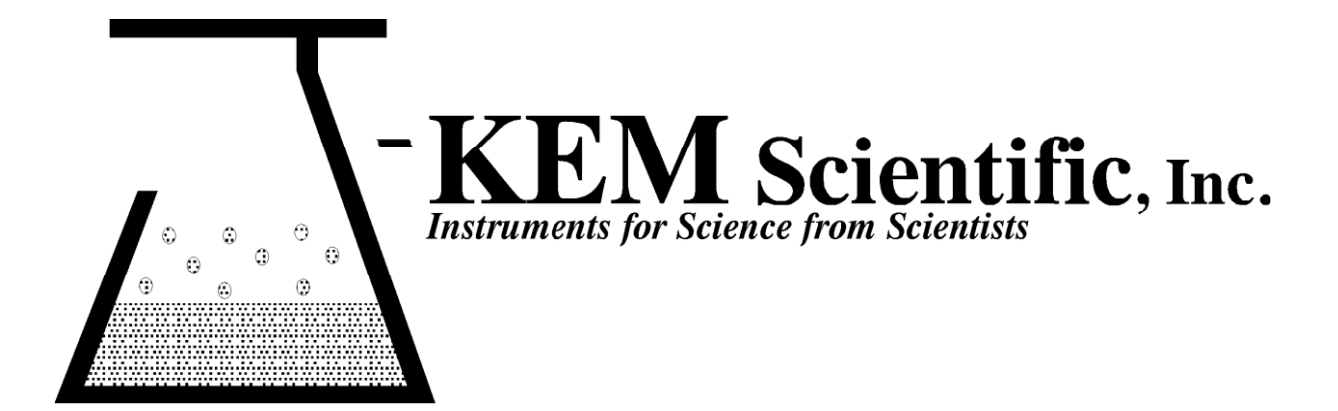

#### **Warranty**

J-KEM Scientific, Inc. warrants this unit to be free of defects in materials and workmanship and to give satisfactory service for a period of 12 months from date of purchase. If the unit should malfunction, it must be returned to the factory for evaluation. If the unit is found to be defective upon examination by J-KEM, it will be repaired or replaced at no charge. However, this WARRANTY is VOID if the unit shows evidence of having been tampered with or shows evidence of being damaged as a result of excessive current, heat, moisture, vibration, corrosive materials, or misuse. This WARRANTY is VOID if devices other than those specified in Section 3.2 are powered by the controller. Components which wear or are damaged by misuse are not warranted. This includes contact points, fuses and solid state relays.

THERE ARE NO WARRANTIES EXCEPT AS STATED HEREIN. THERE ARE NO OTHER WARRANTIES, EXPRESSED OR IMPLIED, INCLUDING BUT NOT LIMITED TO THE IMPLIED WARRANTIES OF MERCHANTABILITY AND OF FITNESS FOR A PARTICULAR PURPOSE. IN NO EVENT SHALL J-KEM SCIENTIFIC, INC. BE LIABLE FOR CONSEQUENTIAL, INCIDENTAL OR SPECIAL DAMAGES. THE BUYER'S SOLE REMEDY FOR ANY BREACH OF THIS AGREEMENT BY J-KEM SCIENTIFIC, INC. OR ANY BREACH OF ANY WARRANTY BY J-KEM SCIENTIFIC, INC. SHALL NOT EXCEED THE PURCHASE PRICE PAID BY THE PURCHASER TO J-KEM SCIENTIFIC, INC. FOR THE UNIT OR UNITS OF EQUIPMENT DIRECTLY AFFECTED BY SUCH BREACH.

#### **Service**

J-KEM Scientific maintains its own service facility and technical staff to service all parts of the controller, usually in 24 hours. For service, contact:

> J-KEM Scientific, Inc. 858 Hodiamont Ave. St. Louis, MO 63112 USA (314) 863-5536 FAX (314) 863-6070 Web site: http://www.jkem.com E-Mail: jkem911@jkem.com

## **Quick Operating Instructions**

The two steps below are the basics of using your temperature monitor. For additional information or implementing additional functionality, contact J-KEM.

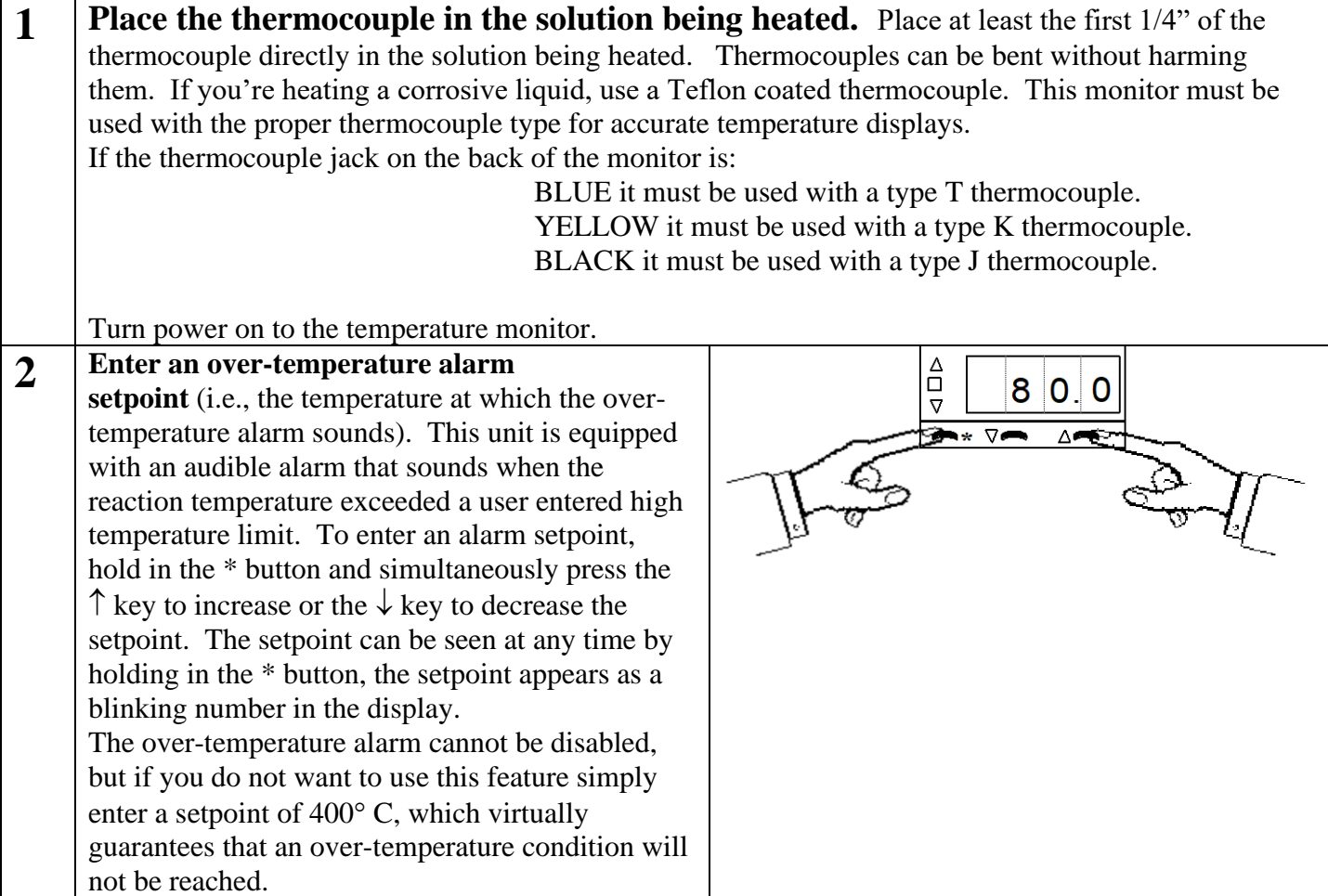

### **KEM-Net Data Logging and Control Software**

The USB port on the back panel of the controller is an interface to J-KEM's KEM-Net Software. KEM-Net is free and can be downloaded from J-KEM's web site at www.jkem.com.

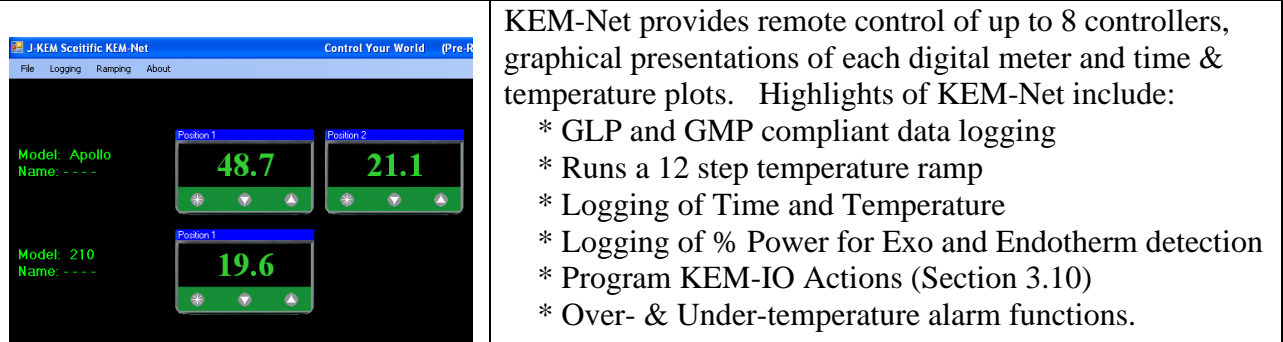

KEM-Net also includes a virtual comm port driver that provides a simple ASCII interface to operate and data log the controller from LabView or other software packages.

#### **New Features:**

**GMP compliant data logging Exo and Enotherm monitoring**

# **KEM-IO Remote Control of Laboratory Equipment based on Time and Temperature**

KEM-IO is an optional feature that allows the controller to respond to inputs from instruments, like a vacuum sensor or a hood door switch, and also to control instruments, like stirrers and chillers based on reaction temperature. KEM-IO automates programs as simple as:

*Heat my reaction to 80<sup>o</sup> C, then turn on my peristaltic pump to add reagents.*

or as sophisticated as:

*Turn on my stirrer, then ramp my reaction from 25<sup>o</sup>C to 100<sup>o</sup>C if 45 minutes, hold for 2 hours, then turn off heating. When the reaction cools to 50<sup>o</sup>C, turn off the stirrer.* If at any point the reaction exotherms and heats above 110 °C, turn on my *chiller and keep it on until I manually reset the system.*

Contact J-KEM for additional information.

#### **Resetting the Controller to Original Factory Settings**

J-KEM manufactures the most technically advanced temperature controllers and monitors available which should give you consistently flawless control. If you have difficulty with your controller, a good place to start to correct the problem is by loading the original factory settings.

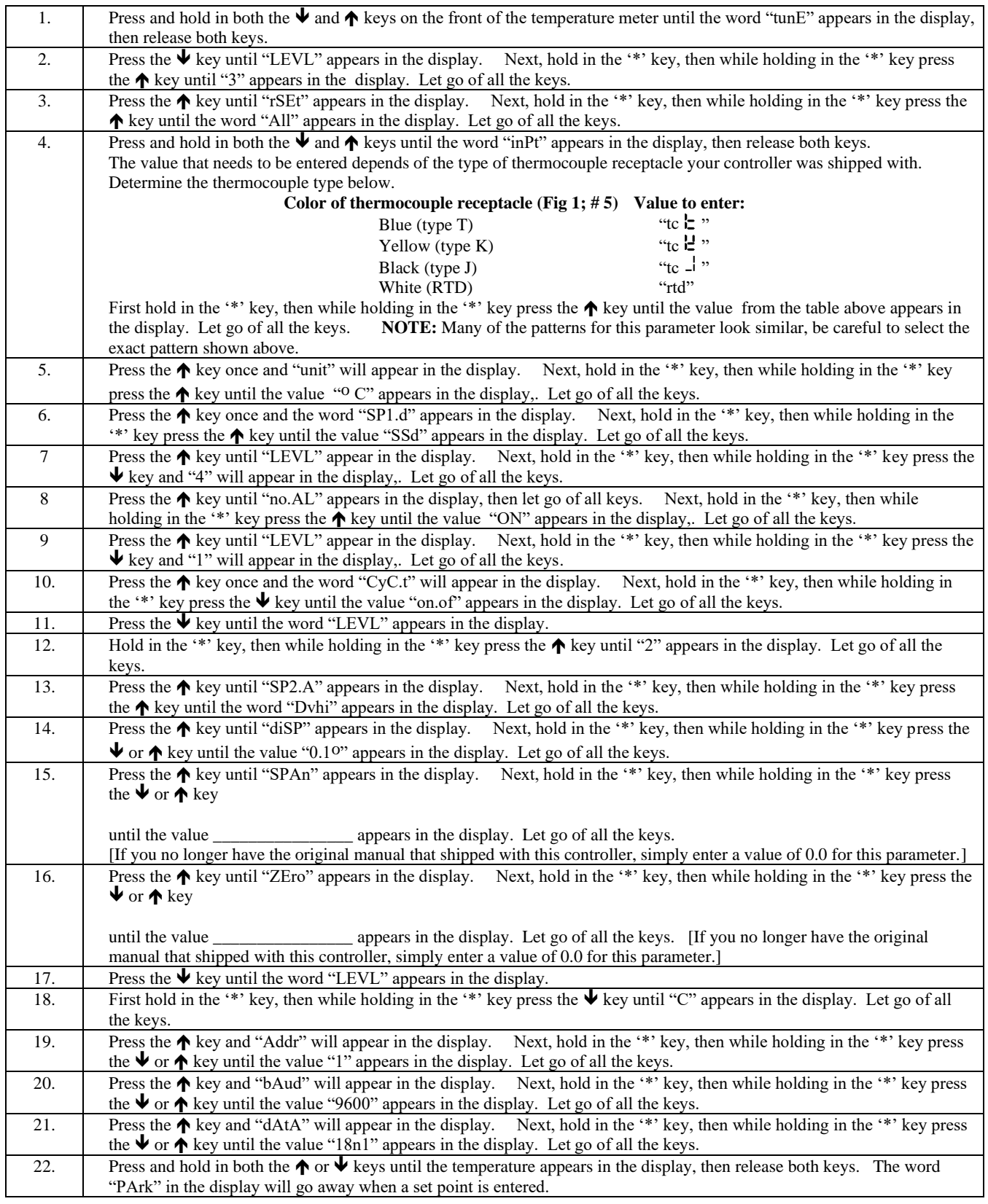